Battery Lifetime Calculator for WILSEN Devices

## **Battery Lifetime Calculator for WILSEN Devices**

For diagnosis and maintenance of WILSEN devices there is a Pepperl+Fuchs service function to calculate the battery lifetime approximately.

The tool offers to estimate the approximate battery lifetime depending on following aspects:

- The LoRaWAN network performance
- Various application-dependent parameter values The measurement and transfer frequency required in the application

## Operating

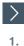

Open the web page for the WILSEN service function:

https://wilsen-services.pepperl-fuchs.com/

2. Click on the tab for the "Battery lifetime calculator"

| - ×<br>+=                                                                                         |
|---------------------------------------------------------------------------------------------------|
| Battery Lifetime Calculator for WILSEN Devices                                                    |
| This tool helps you to estimate the approximate lifetime of the battery in<br>your WILSEN device. |

→ The "Battery lifetime calculator" shows a list of specifications to be defined.

Set the respective parameter values that apply to your application.

Click on "GET ESTIMATION" button to start the calculation.

→ As a result, you get the estimated battery runtimes for good, average and bad LoRaWAN coverage / network service quality.

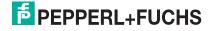

3. 4.